# **E**XPERIMENTACIÓN CON **D**ESCARTES NA **A**ULA GALICIA\_2008

### **PRÁCTICA\_1: VECTORES E NÚMEROS**

EXERCICIO 1

a) Se a=1, como son os módulos dos vectores u e au?.

b) Se a=2, como son as direccións dos vectores u e au?

c) Se a=-3, como son os sentidos dos vectores u e au?

d) Escribe que lle ocorre ao módulo, dirección e sentido dun vector cando se multiplica por un número real non nulo, distingue os casos de maior e menor que cero.

#### EXERCICIO 2

a) Tendo á vista os vectores a, b e c, escribe as compoñentes de cada un destes vectores.

b) Representa nesta figura o vector 3c, e mirando o vector resultante, escribe as compoñentes do mesmo.

c) Compara as compoñentes do vector c coas do vector 3c. Que operación fixeche?

d) Repite os apartados b) e c) para os vectores a e -2a.

e)Idem para 1.5b

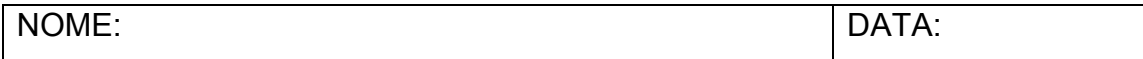

#### I.E.S. LOIS PEÑA NOVO DE VILALBA. LUGO

## **E**XPERIMENTACIÓN CON **D**ESCARTES NA **A**ULA

#### GALICIA\_2008

f) Encontra o número, tal que, poidamos expresar o vector d como produto dun dos vectores a, b ou c por ese número. Escribe as operacións que precises e o valor de dito número.

EXERCICIO 3

a)Escribe a definición de módulo, dirección e sentido dun vector.

- b) Cales son as compoñentes do vector nulo?, e do vector oposto?
- c) Pódese obter un paralelogramo a partir de dous vectores?, Como?

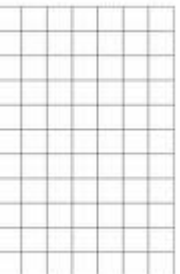

EXERCICIO 4

- a) Orixen do vector u.
- b) Extremo do vector v.

c) Compoñentes de u e v.

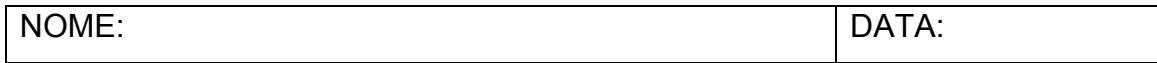

#### I.E.S. LOIS PEÑA NOVO DE VILALBA. LUGO

## **E**XPERIMENTACIÓN CON **D**ESCARTES NA **A**ULA

GALICIA\_2008

d) Módulo dos vectores u e v (axúdate do teorema de Pitágoras)

e) Move o punto D co ratón, de tal maneira que os vectores u e v teñan a mesma dirección e sentido contrario.

f) Tal como quedou a figura no apartado anterior, escribe o vector v como produto dun número por o vector u.

g) Move o punto B, para que quede u=v.

h) Coa figura do apartado anterior, debuxa o paralelogramo que forman os vectores u e v.

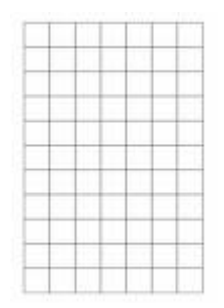

i) Move o punto B para que o vector u se converta no vector cero. Copia como quedou a figura.

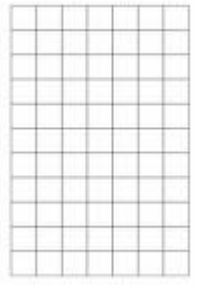

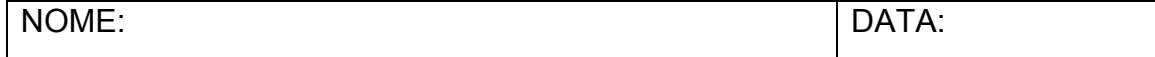